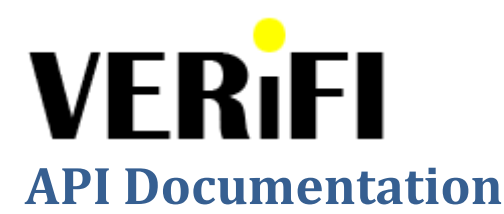

V1.4 2013-04-10 Razvan Dragomirescu [razvan.dragomirescu@veri.fi](mailto:razvan.dragomirescu@veri.fi)

### **What is VeriFi?**

VeriFi is a web service for asking questions and receiving answers from human users over the phone with a single HTTP call. It can use voice calls, SMS or instant messaging (Google Talk).

The web service is accessed with a simple HTTP GET request – the request blocks while VeriFi places the voice call to the user, reads him the question, receives the spoken answer, translates the answer back to text using voice recognition and sends the resulting text as the response of the HTTP request. As far as the caller is concerned, VeriFi acts as a very slow web server – that's because this particular web server "runs" on a human being, not a machine.

### **We like to think of it as the world's first web server for humans .**

### **Why VeriFi?**

VeriFi started out of our frustration with automated systems that try to guess or learn your preferences and assume that those preferences never change. Although other people may like machines doing everything for them, we at VeriFi think you should at least be given the option to provide your input on important matters.

If your credit card is being charged, you should be **ASKED** before the charge is approved, not **NOTIFIED** after the money has gone out of your account.

If your very private files and pictures are being looked at, the server should **ASK** you if you want to allow the download, not simply log the access for future review.

If someone is attempting to log in with administrative rights on your server, it's probably a good idea to **CALL** the admin on the phone and ask him if that is ok, even if the password is correct.

Some may call us ..control freaks", but we think the most natural human to machine interaction is to **ASK**, not **GUESS**. It is up to the user to decide how much he or she wants to leave to an automated learner and what events or scenarios require an explicit "yes" or "no" answer over the phone. These interactions only take seconds but could save you a lot of time and money in damage control later.

### **Quick Start**

All VeriFi functions are sent as HTTP GET requests to

# **<https://veri.fi/>**

Please note the lack of **www** in front of the URL (we like our URLs short) and the use of HTTPS/SSL. While we do accept requests over plain HTTP, you should really consider the security of your question and answer and use HTTPS whenever possible.

Parameters are added as in any HTTP GET request:

#### [https://veri.fi/?param1=value1&param2=value2&param3=value3](https://veri.fi/?param1=value1¶m2=value2¶m3=value3)

The first thing you're going to need is an API key. You can get one in the Get Started section of our website [\(https://www.veri.fi/\)](https://www.veri.fi/). The API key is the **only** identifier you will ever use. We do not store your email or any other personally identifiable information. Your API key is associated to your subscription and has an associated balance in € (EUR or euros). All our prices are quoted in EUR and include all taxes.

Once you have your key and some balance in your account, the easiest way to get started is to go to

# **<https://www.veri.fi/v.php>**

and test the system with our visual interface.

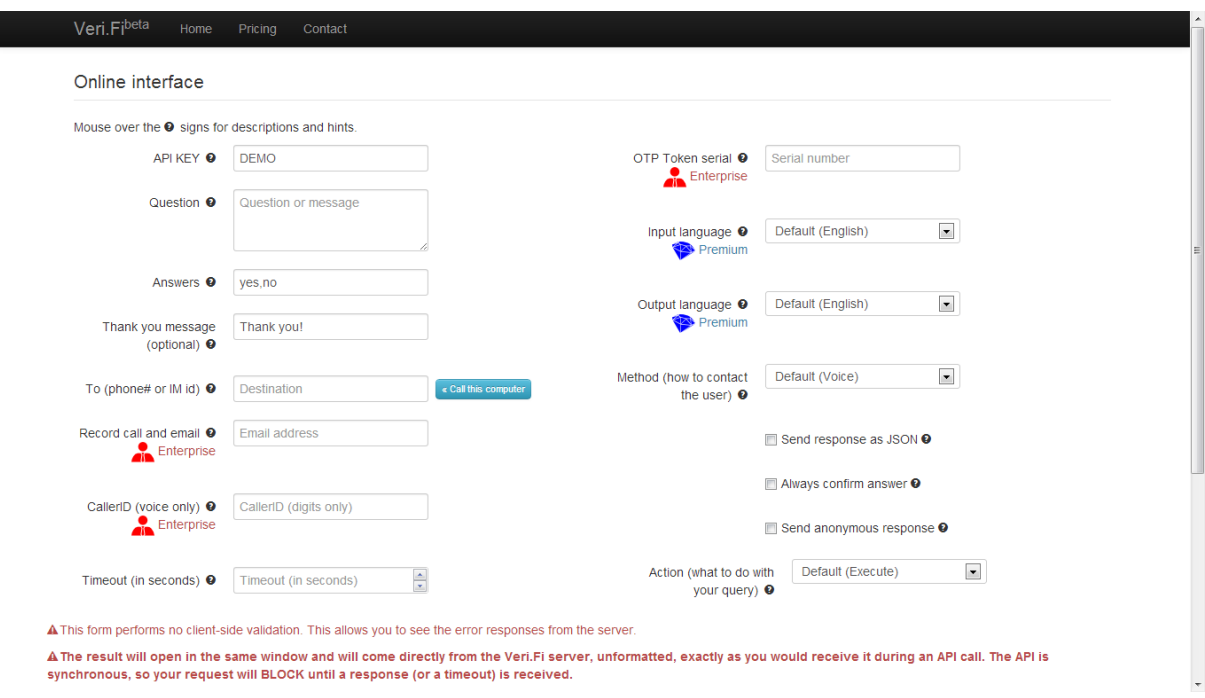

Fill in your API key, the question you want to ask, the possible answers (comma separated), an optional "Thank you" message and the phone number you want VeriFi to call and press the

Send/Execute button at the bottom. Your call will block as our service places the call and reads the question to the person that answers the phone. It will then take the answer and send it back to you.

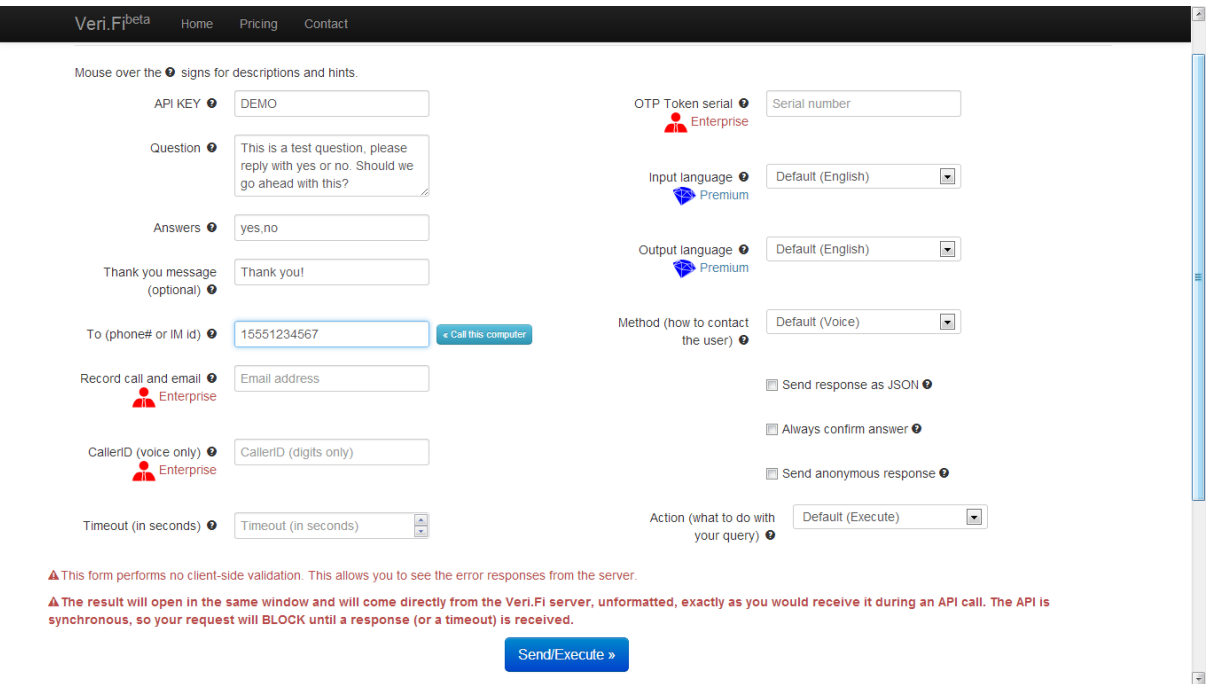

This will result in the following URL being called:

[https://veri.fi/?k=DEMO&q=This+is+a+test+question%2C+please+reply+with+yes+or+no.+Should+we](https://veri.fi/?k=DEMO&q=This+is+a+test+question%2C+please+reply+with+yes+or+no.+Should+we+go+ahead+with+this%3F&a=yes%2Cno&ty=Thank+you%21&to=15551234567) [+go+ahead+with+this%3F&a=yes%2Cno&ty=Thank+you%21&to=15551234567](https://veri.fi/?k=DEMO&q=This+is+a+test+question%2C+please+reply+with+yes+or+no.+Should+we+go+ahead+with+this%3F&a=yes%2Cno&ty=Thank+you%21&to=15551234567)

Your request will block for a few seconds (as the call is being placed). You will receive a call from

## **+1–403-800-9412**

● You may want to add that number to your contact list and give it a name like VeriFi so that you know who's calling next time you use the service.

Pick up the phone when it rings, answer the question (*yes* or *no*, as you indicated in the *answers* box). As soon as the system confirms your answer, the HTTP request will return and display:

15551234567:yes

This indicates that the phone number *15551234567* has answered *yes* to your question. The answer is returned as plain text, so you can integrate this with any application that can do an HTTP request and read back a plain text answer. The system also supports JSON responses, see below.

*Note: You might wonder why we also return the phone number that was called (since you already know it - you've told VeriFi what to call in the "to" field). The reason is that Enterprise users can put multiple recipients in that field and all of them will be called simultaneously and their answers will be streamed back to the caller as they are received (so you will see the results appearing one by one as* 

*the called people answer). Prefixing each answer with the phone number allows you to link people to their answers.*

### **Saving a query**

As mentioned above, we like to keep our URLs short and to the point. Inspired by the countless URL shorteners out there (goo.gl, bit.ly, etc) we've also integrated one into our service. This allows you to save a particular query under a short name (called a "token") and then call that token without having to enter all the data you've already provided when you saved the token.

Another big advantage of saving a query is that your API key is no longer visible and we only allow a caller to override parameters that were originally left empty when the token was saved. For instance, if you provide a destination (in the *to* field) and a question and possible answers, you can give the shortened URL to anyone and all they would be able to do is ask you that specific question and get your answer. If you want to give someone the ability to ask you any question (but not ask anyone else), only fill in the destination in the *to* field and leave everything else empty. You get the point  $\odot$ .

In order to get a token, fill in the fields as you normally would, but select *Save* from the *Action* dropdown (instead of *Execute*). The server will save your parameters and return an 8 lowercase letter token (i.e. *dzofmpau*). If, at a later time, you want to execute this query, just go to

#### <https://veri.fi/dzofmpau>

You can leave out any parameters you've already filled in when you created the query (you can't override them anyway, so the system will ignore them if you add them). You can customize any of the empty parameters from the original query (so if *question* was left empty, you could do

<https://veri.fi/dzofmpau?q=this+is+another+question>

).

### **API Parameters**

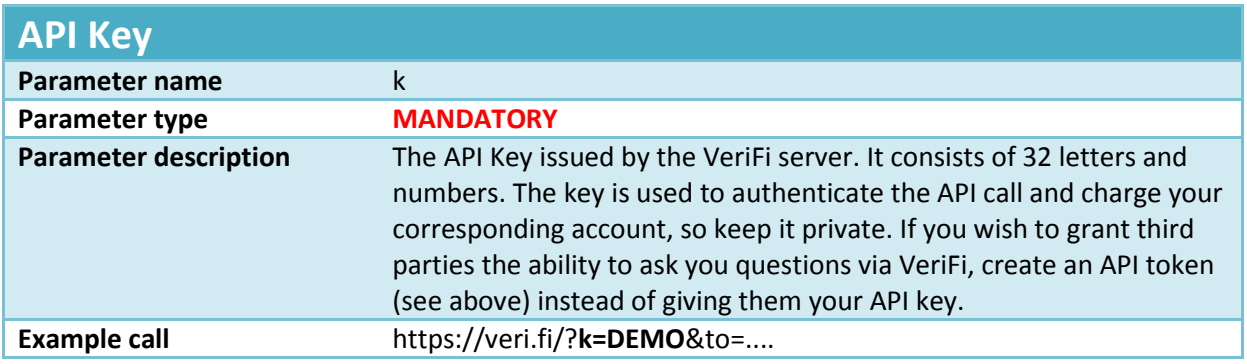

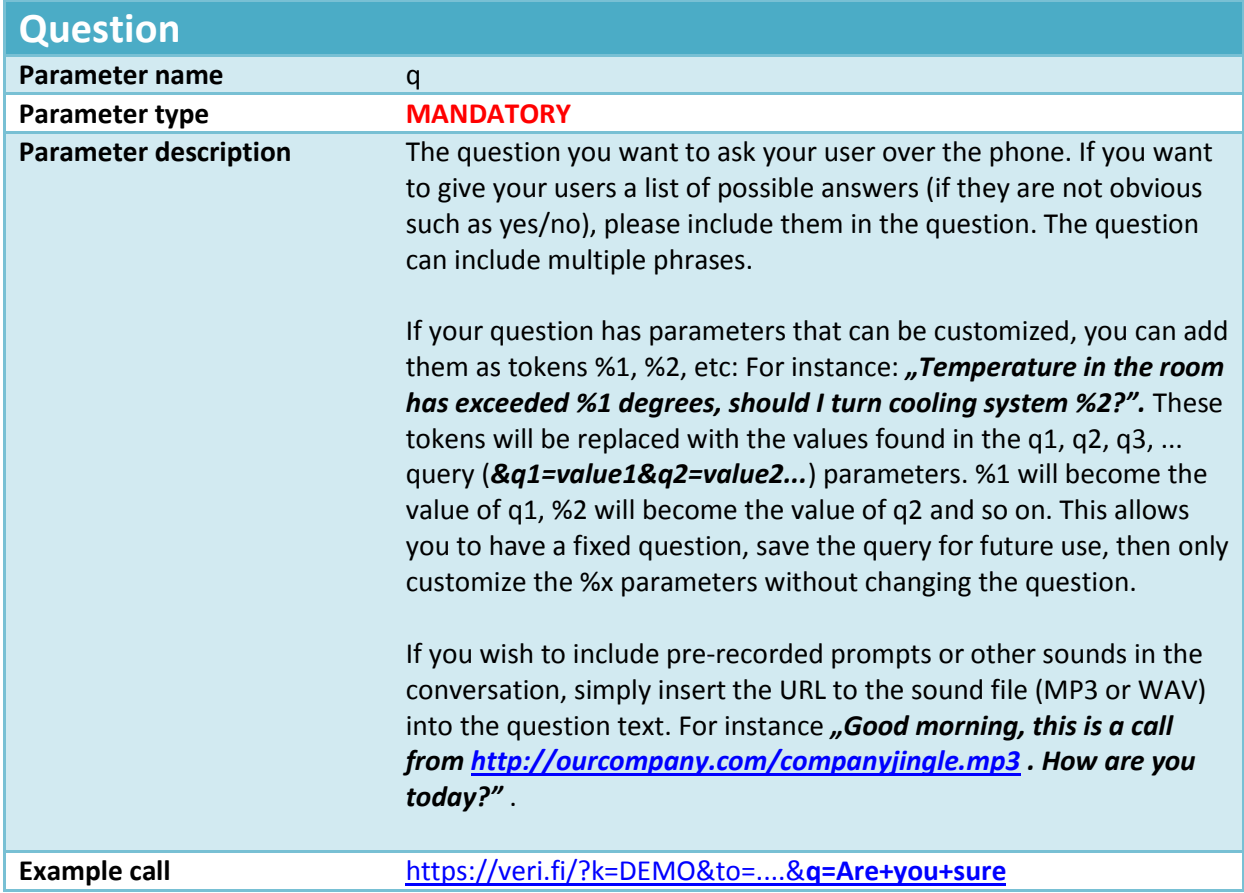

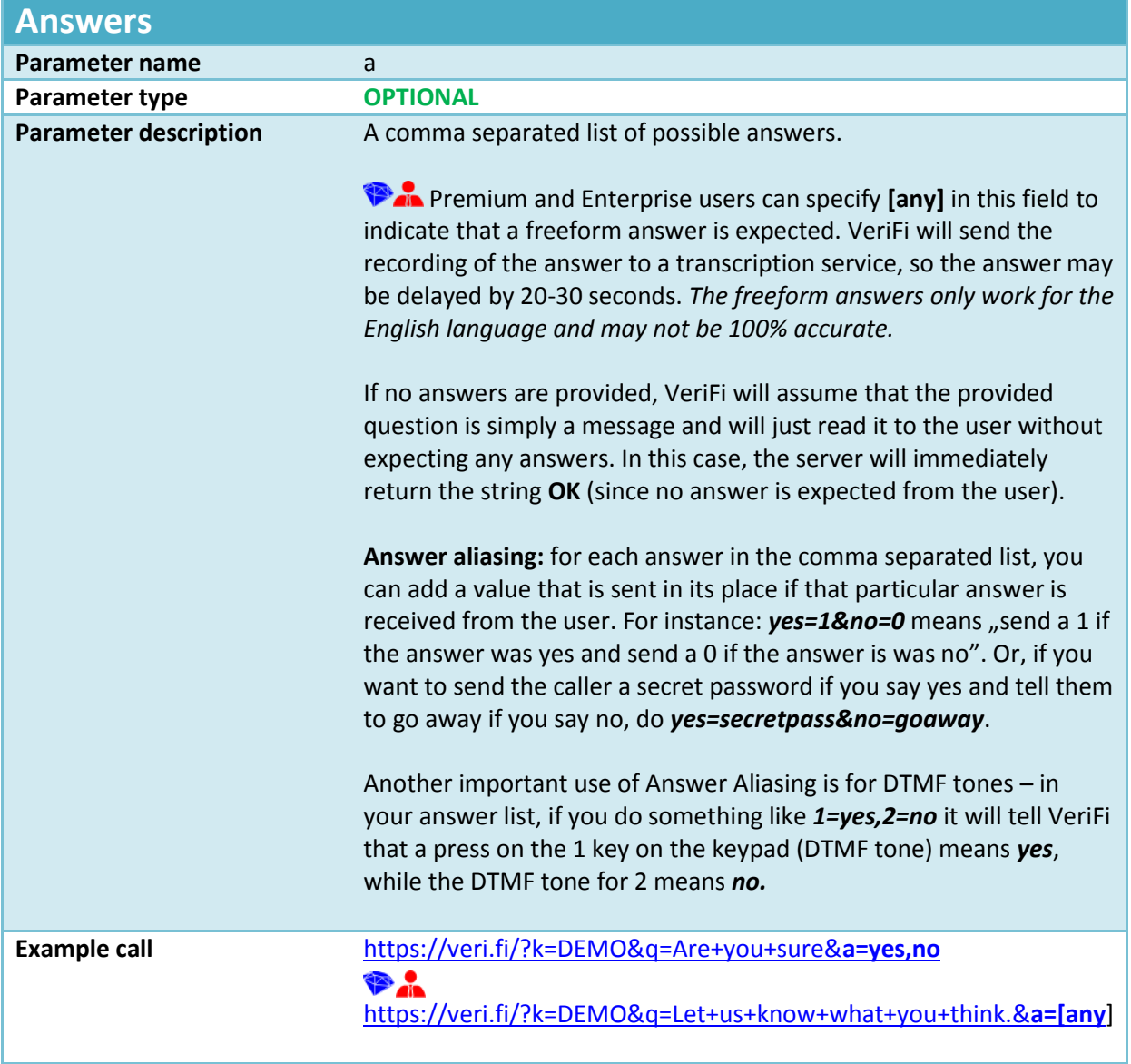

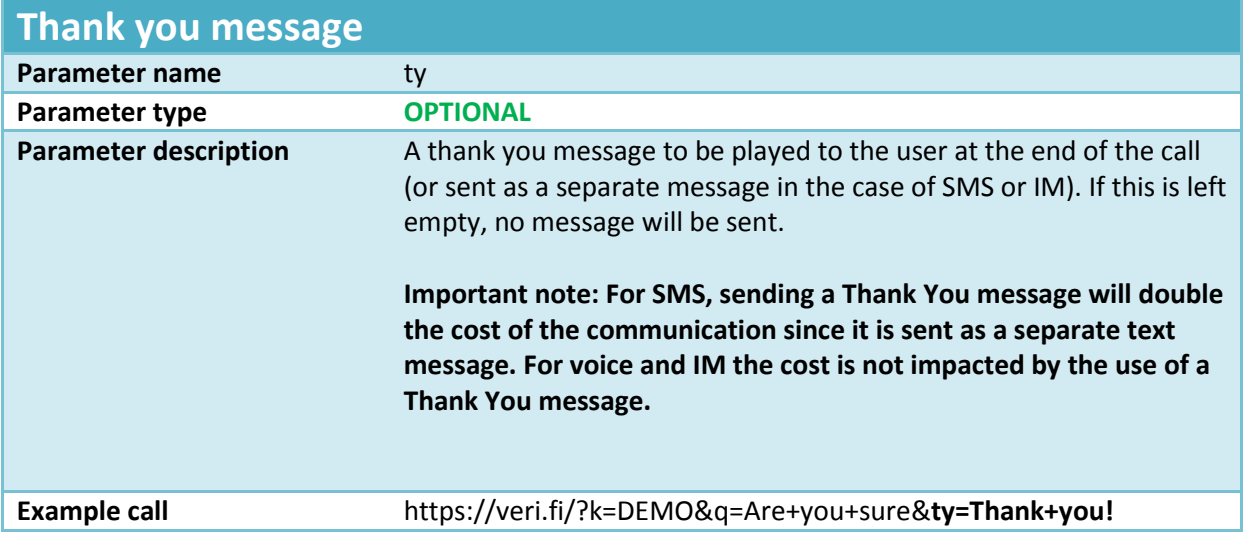

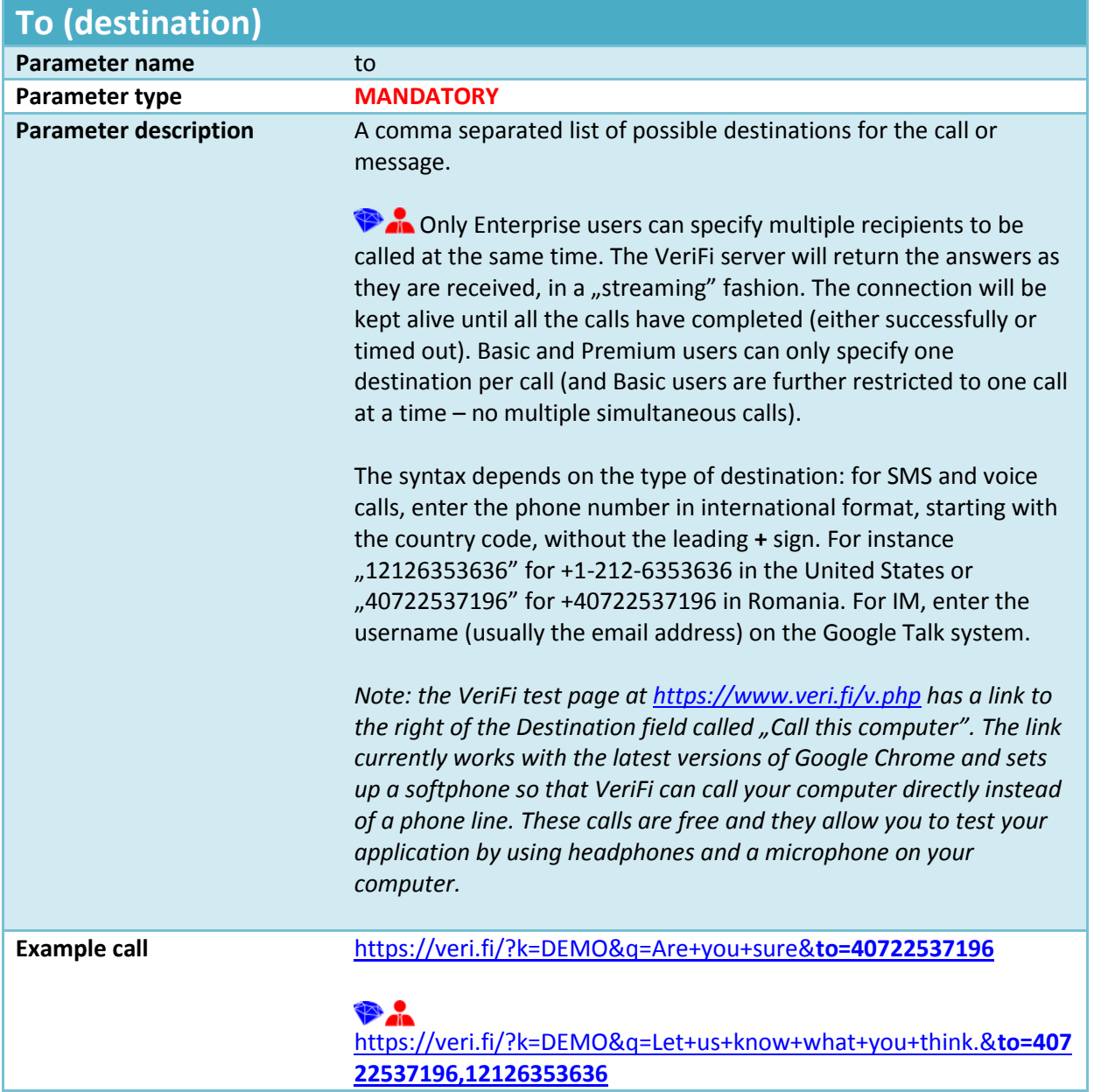

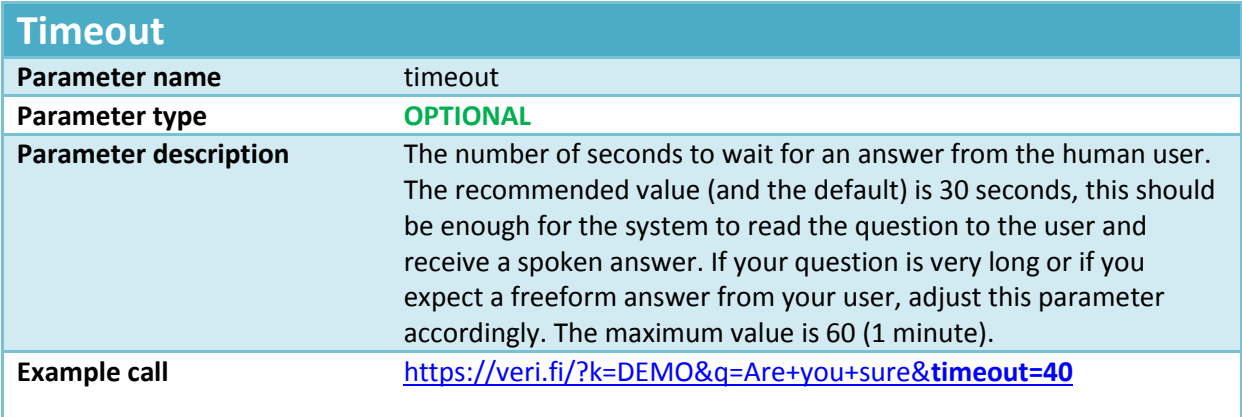

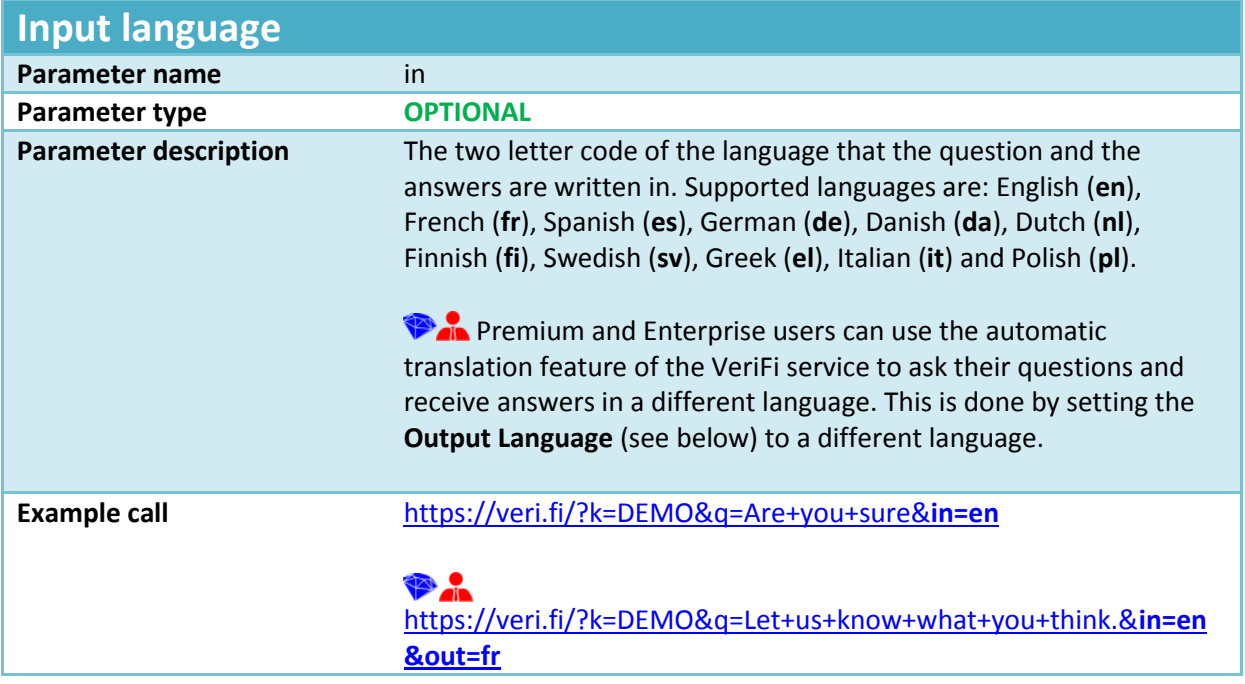

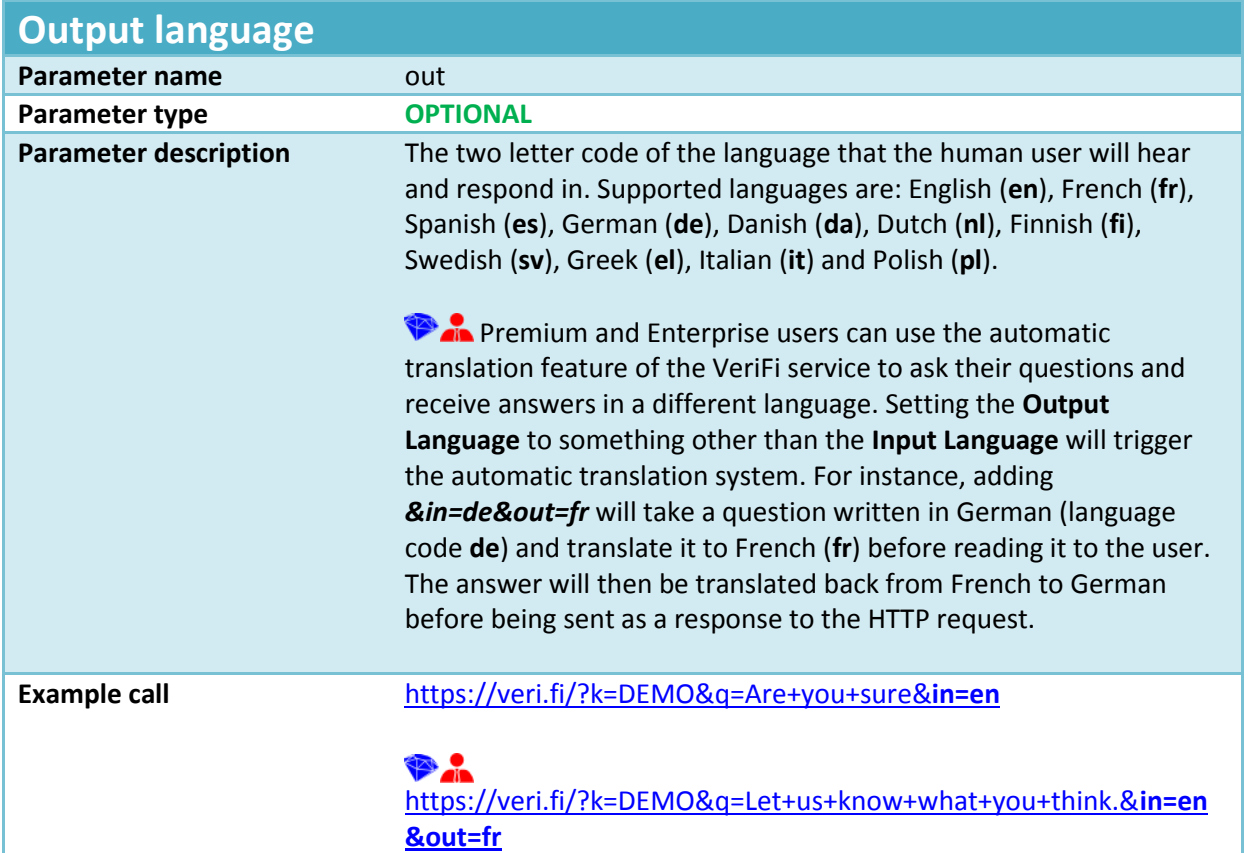

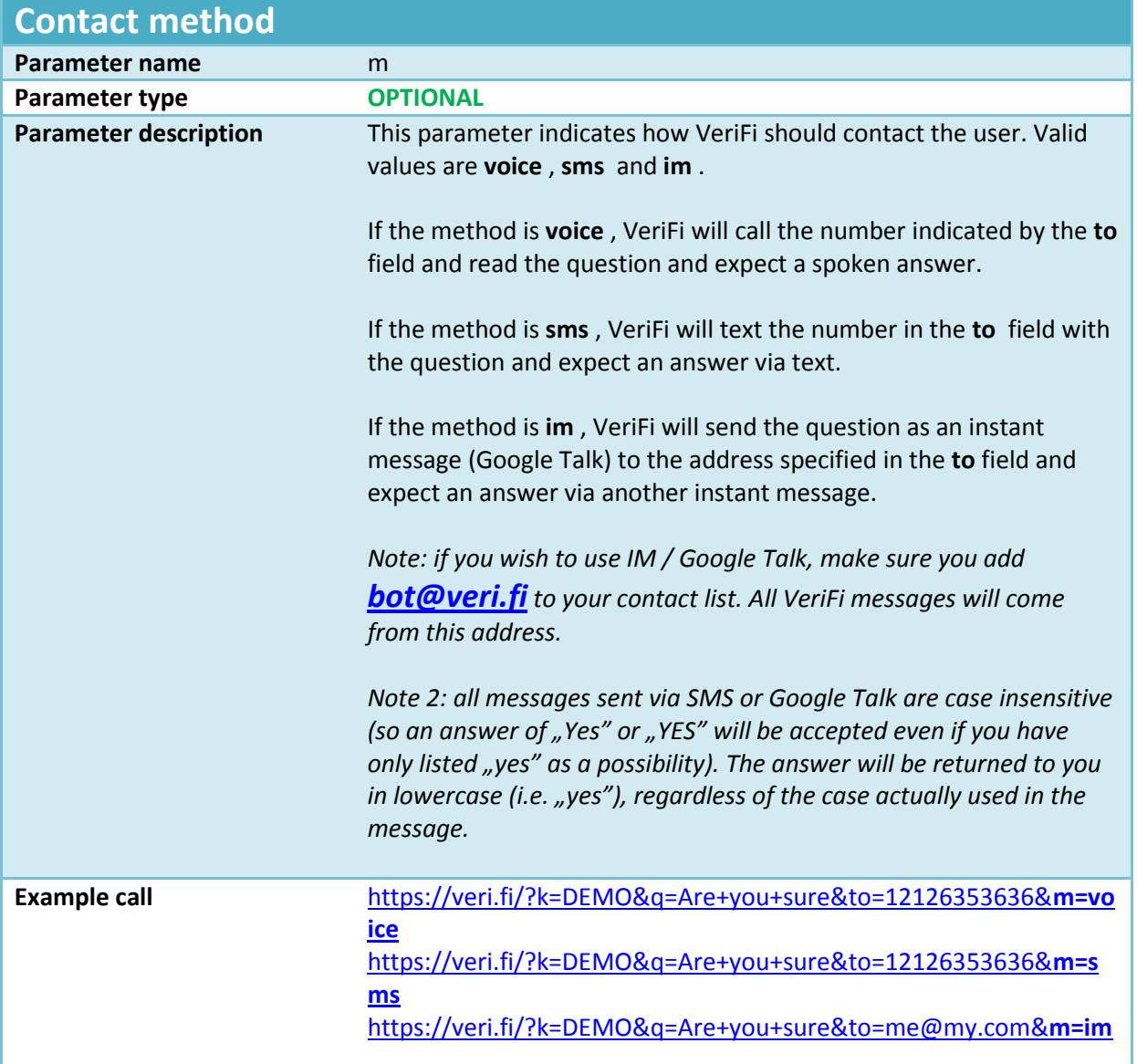

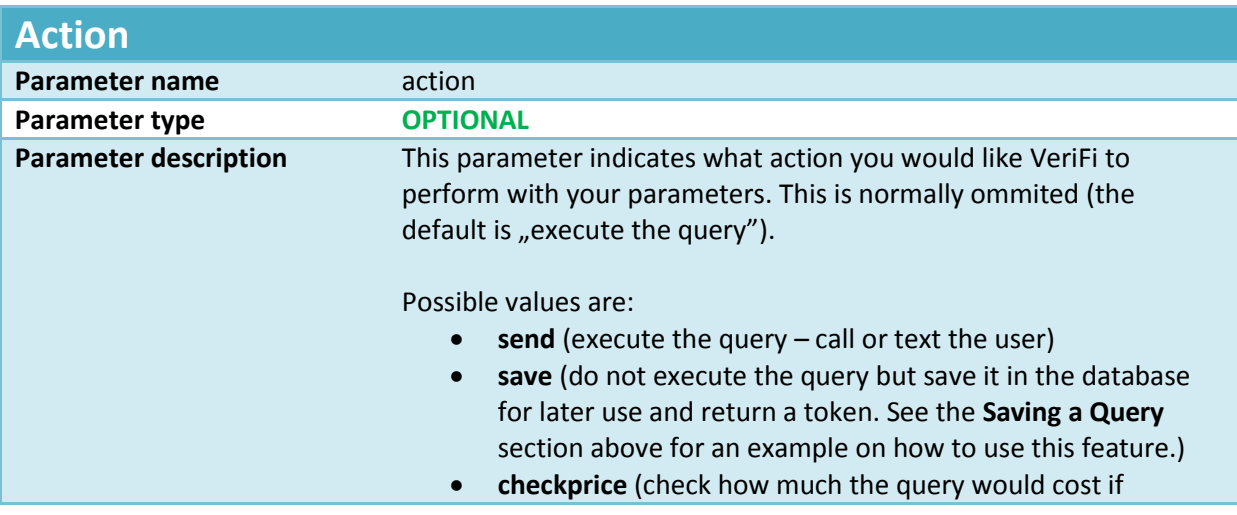

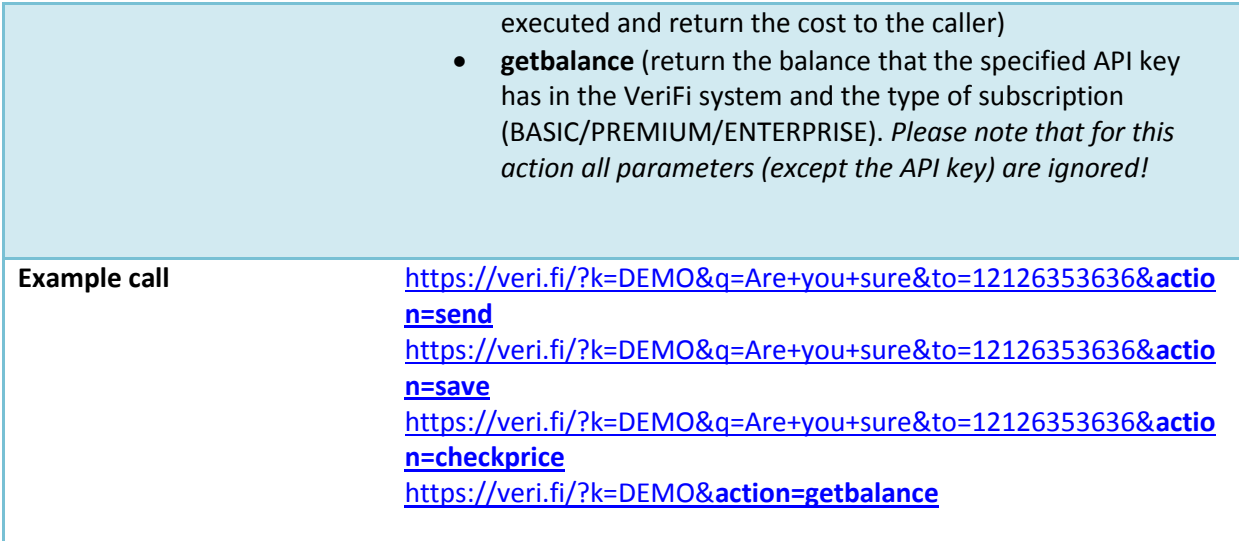

## **Advanced options**

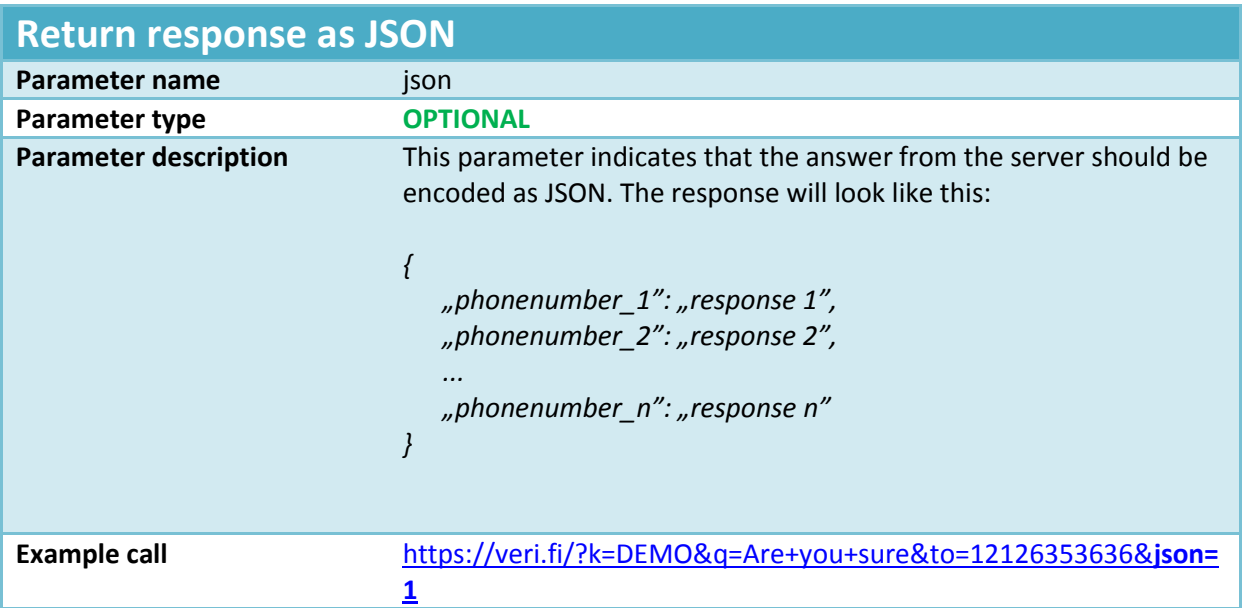

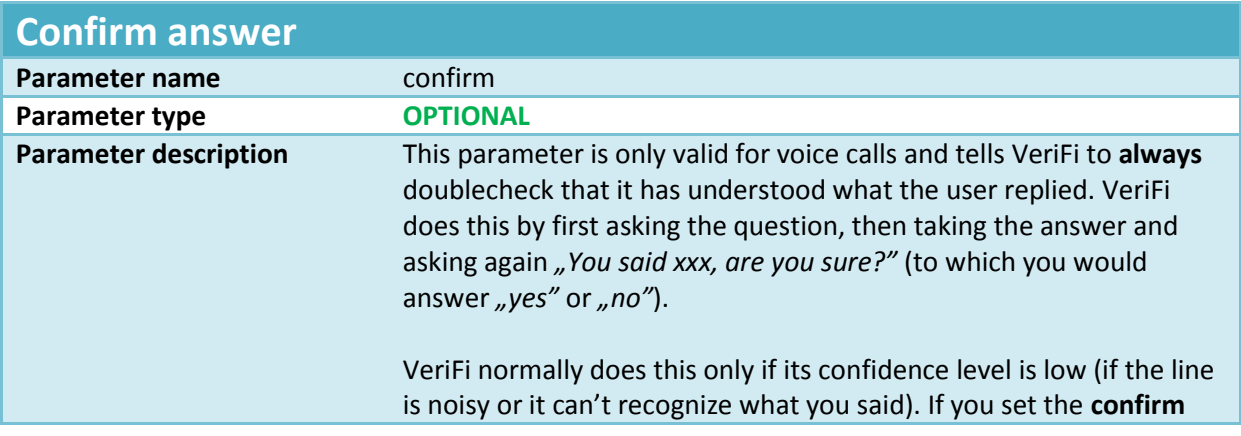

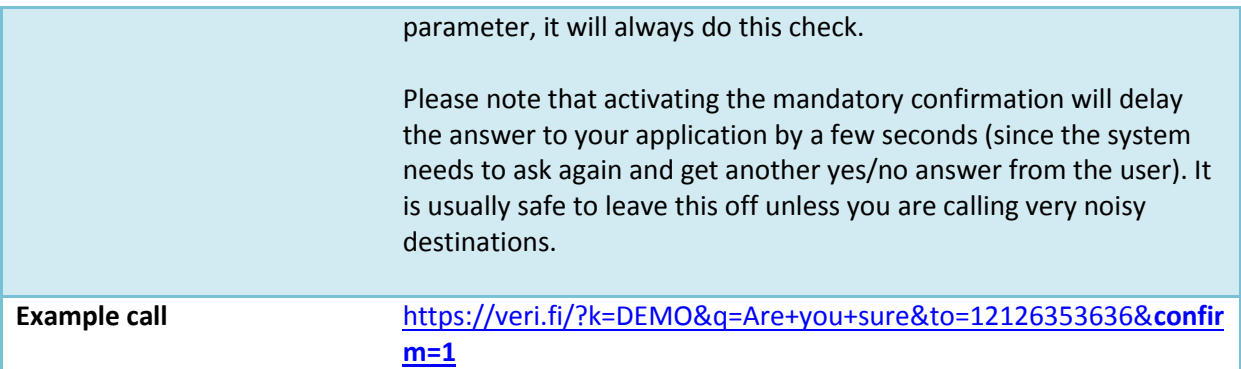

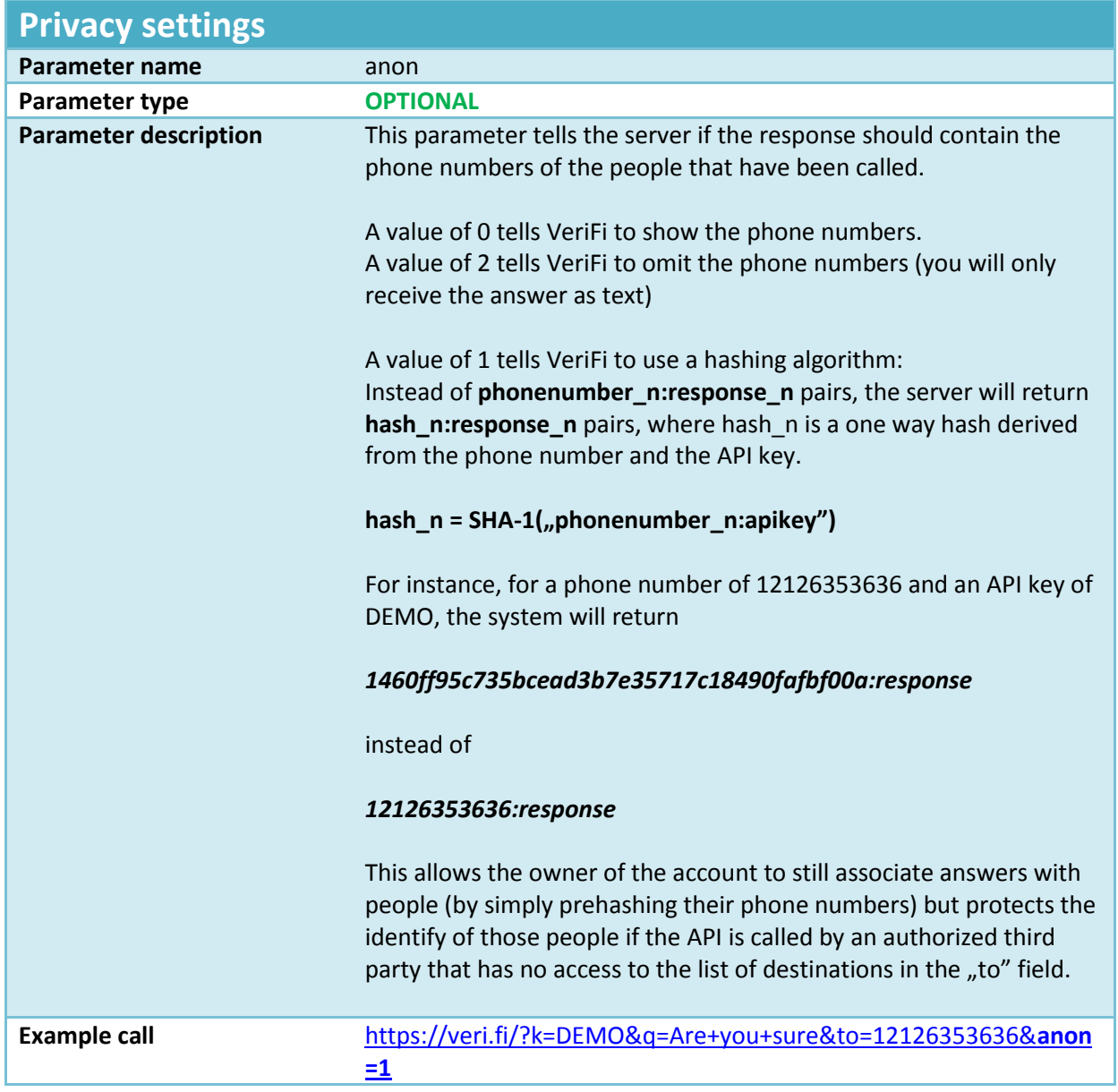

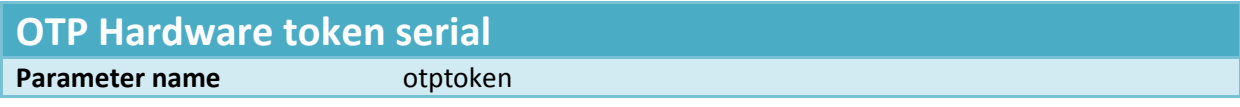

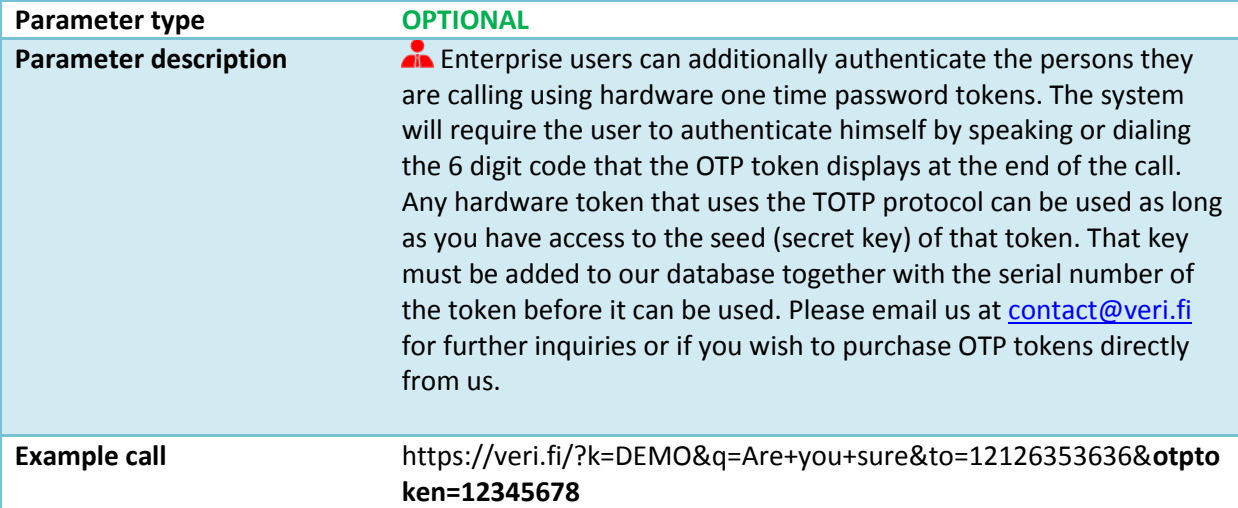

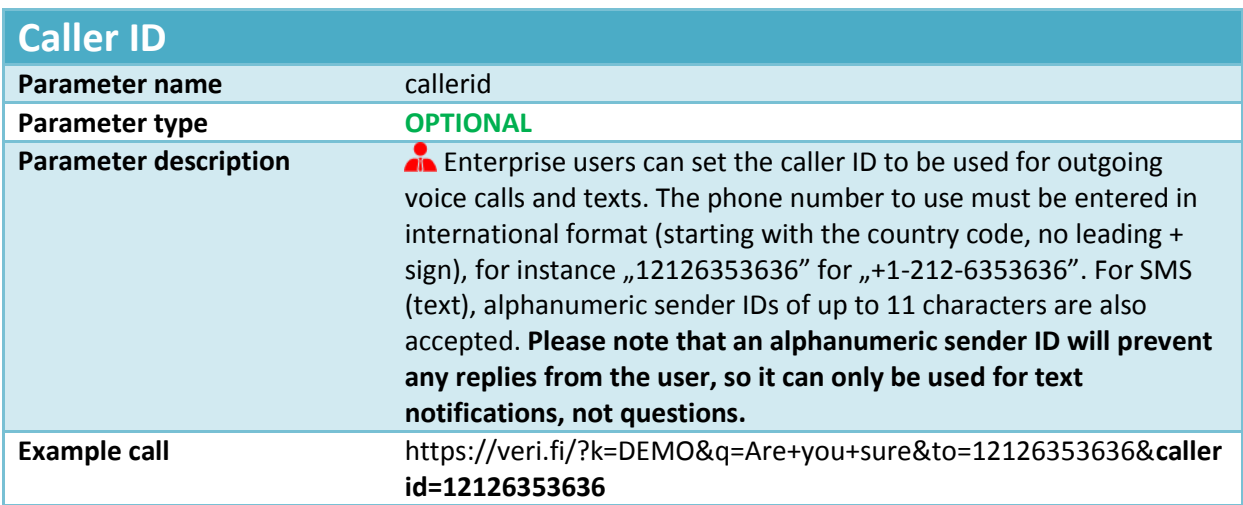

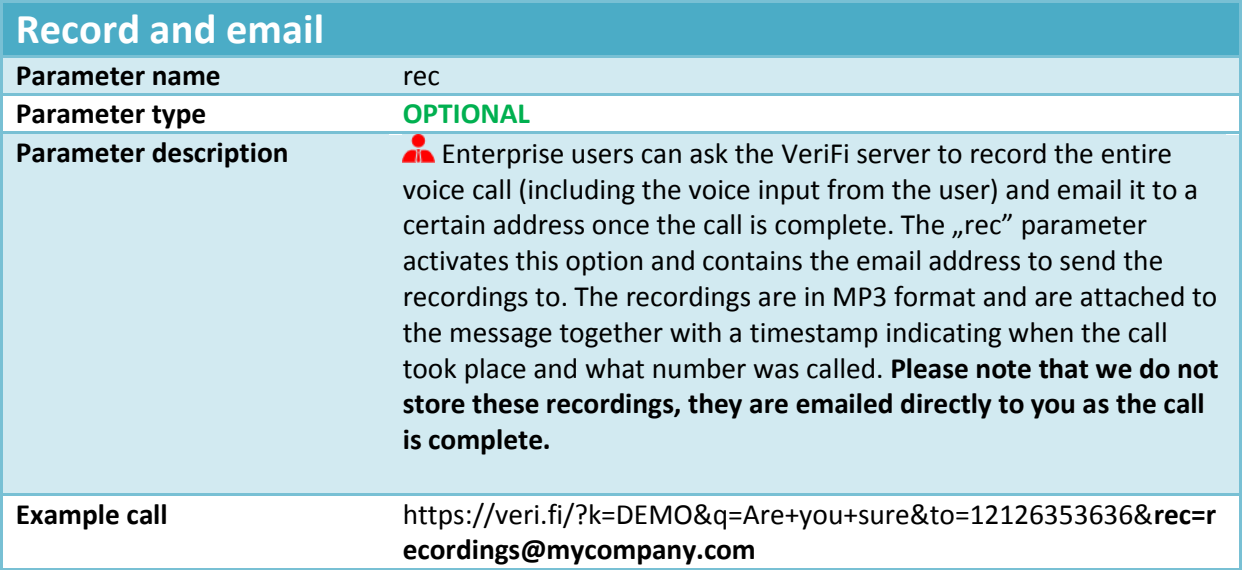